# DAWAN Plan de la formation [www.dawan.fr](https://www.dawan.fr)

# Formation Node.js : Fondamentaux

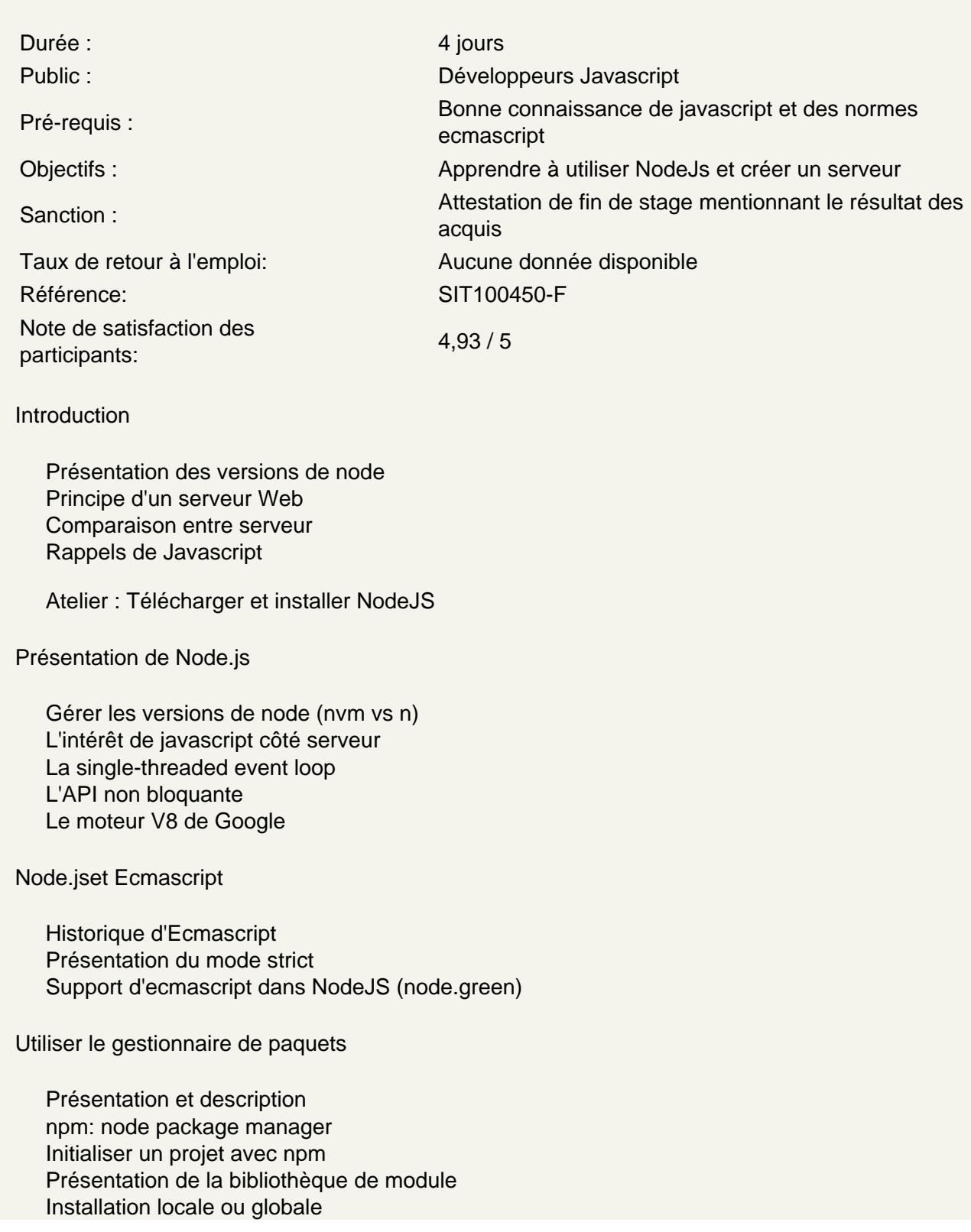

Le fichier package.json Gérer les dépendances (production et developpement) npm et npx Ajouter des scripts

# **Atelier : Créer différents scripts utiles à un projet**

# **Les variables globales**

La documentation de l'API de Node Les classes Global, Console (log, errors, trace) Les variables \_\_filename et \_\_dirname Capter et émettre des évènements Les Timers

# **Atelier : Executer notre premier script**

# **Manipuler les fichiers**

Présentation du module FileSystem Gérer les chemins et les urls Créer, supprimer, renommer des fichiers et dossiers Lire le contenu d'un fichier

# **Atelier : Manipuler des fichiers**

#### **Callback et Promise**

Présentation des callbacks (fonction de rappel) Principe des Promises (les promesses) Callbacks vs Promises Implémentation des promesses Transformation d'une fonction de rappel en promesse Travailler les promesses avec la syntaxe async/await

# **Atelier : Utiliser les promesses**

#### **Créer des modules Node.js**

Isoler des fonctionnalités Exporter des fonctions Inclure des modules dans un projet Différence entre module CommonJS et EcmaScript

#### **Atelier : Créer ses propres modules**

#### **Créer un serveur avec Node.js**

Le module "http" Request et Response Modifier les entêtes Parser une url Afficher des contenus au format HTML, JSON, XML Gérer l'affichage des fichiers css, image et js

#### **Atelier : Créer un serveur de fichiers statiques**

# **Créer un serveur avec Express**

Présentation de "Express" Créer un projet Express Les middlewares Gérer les verbes http Ajouter un moteur de templates Récupérer les paramètres de requête, d'url et de formulaire Les modules Morgan, Helmet, Cors Utiliser Express avec Typescript

# **Atelier : Utiliser Express pour créer une application Web ou une API REST avec authentification**

# **Les bases de données**

Se connecter à des bases de données SQL et NoSQL Récupérer un connecteur de SGBD Utiliser et configurer un ORM : TypeORM Créer une classe d'entité Executer des requêtes et récupérer les resultats Mettre en place des relations entre deux entités

# **Atelier : Connecter une base de données**

# **Tester une application**

Présentation de Mocha Les assertions dans Node.js : assert Le module Chai Les tests synchrones et asynchrones Les hooks

#### **Atelier : Lancer plusieurs tests**